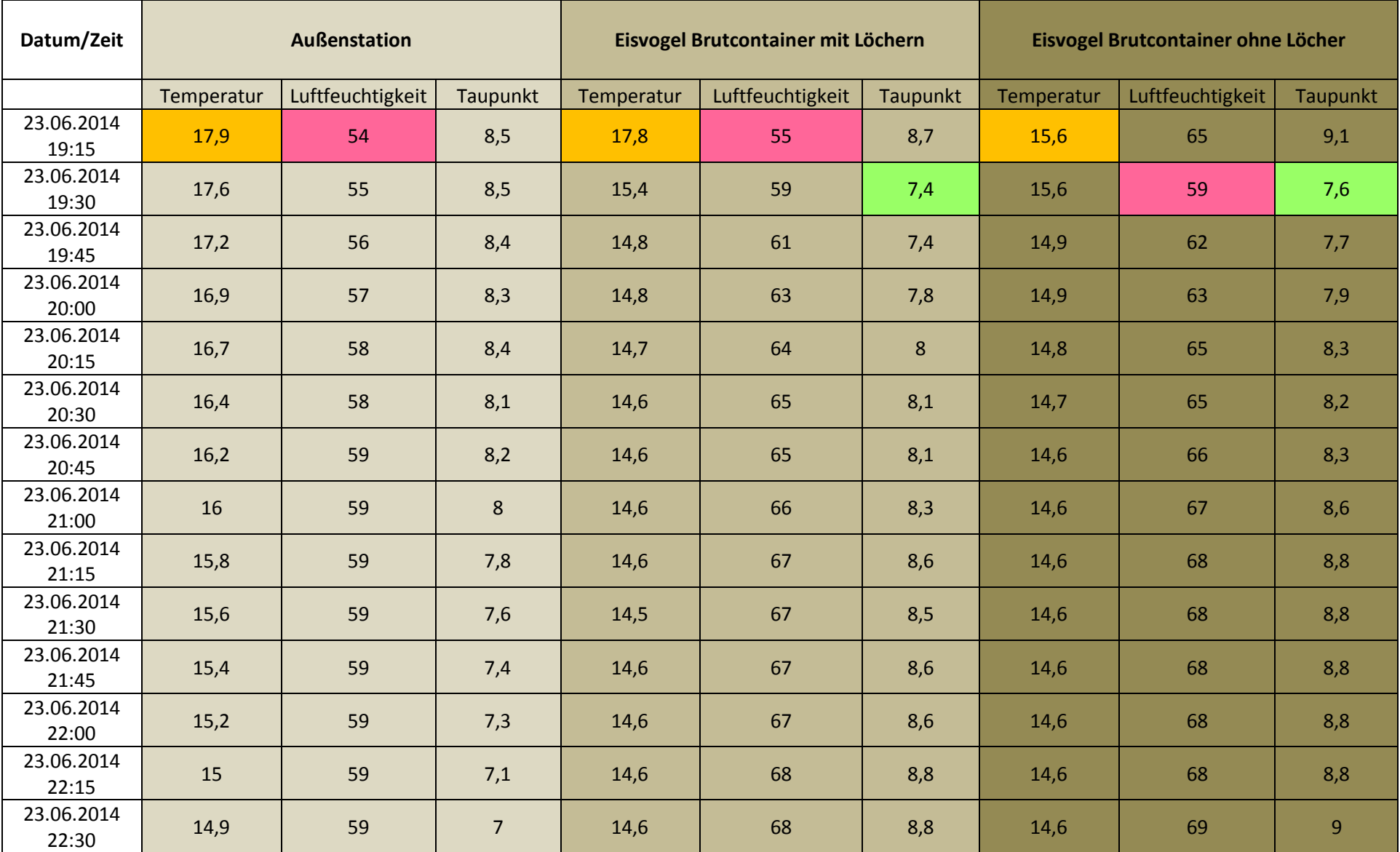

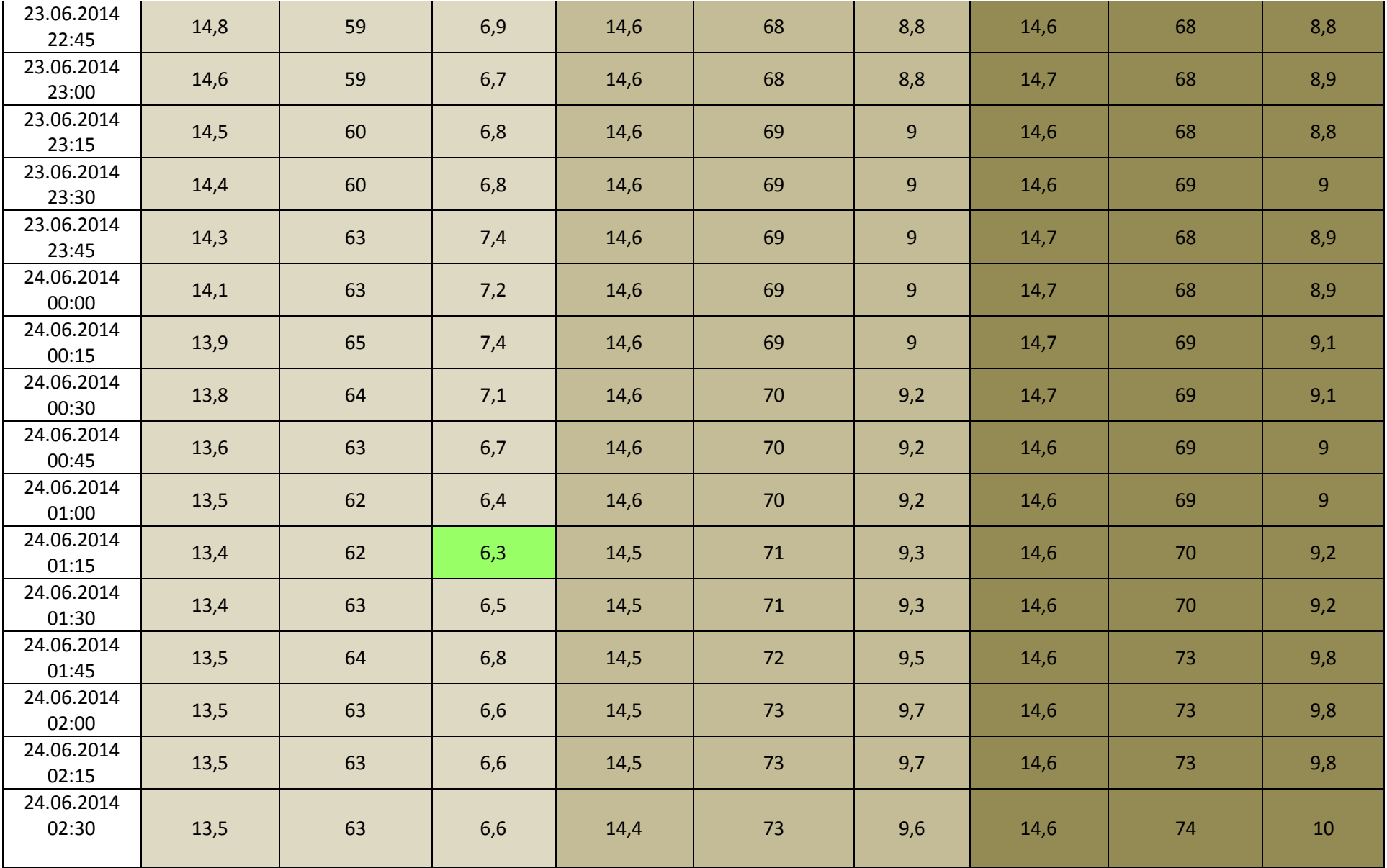

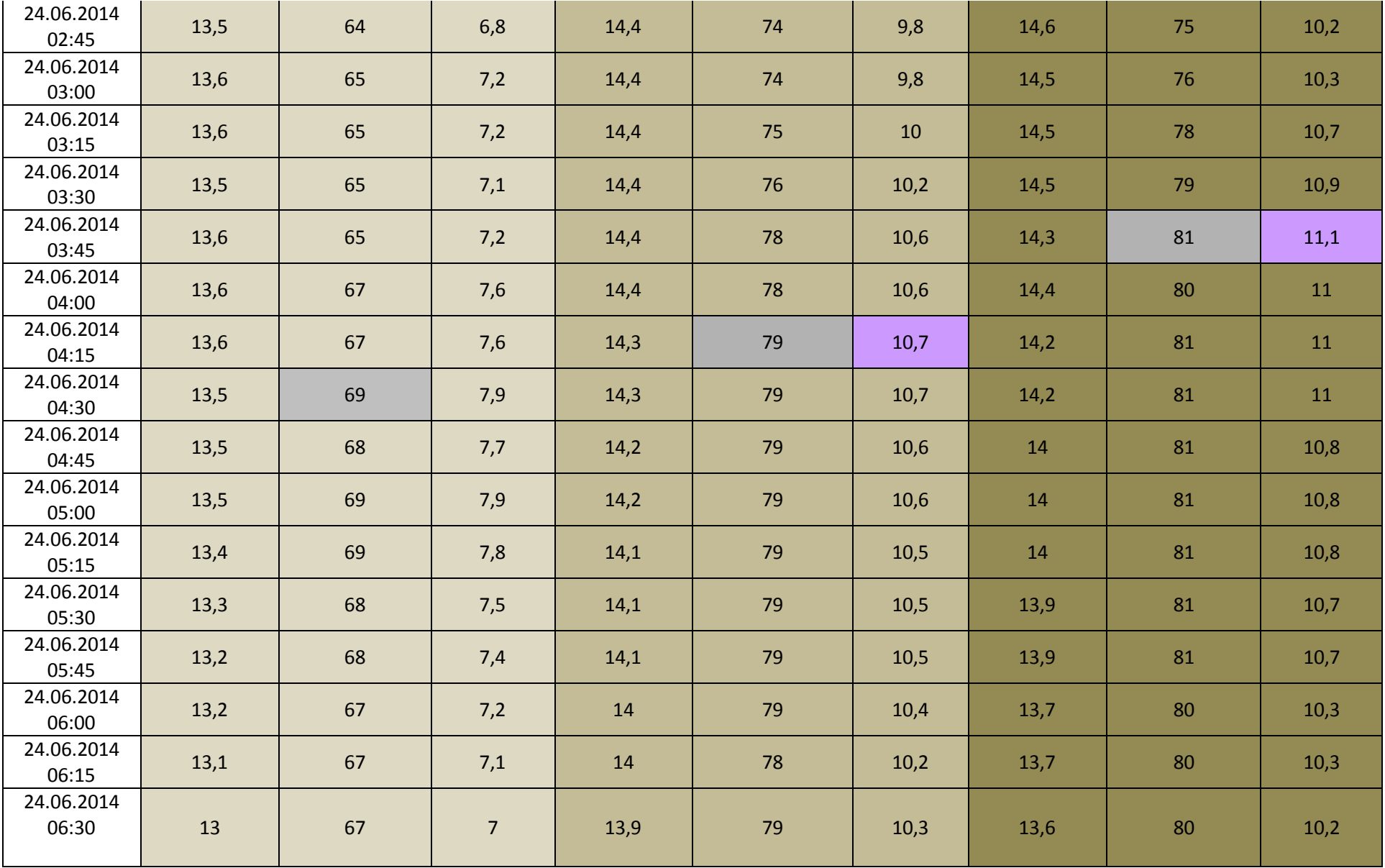

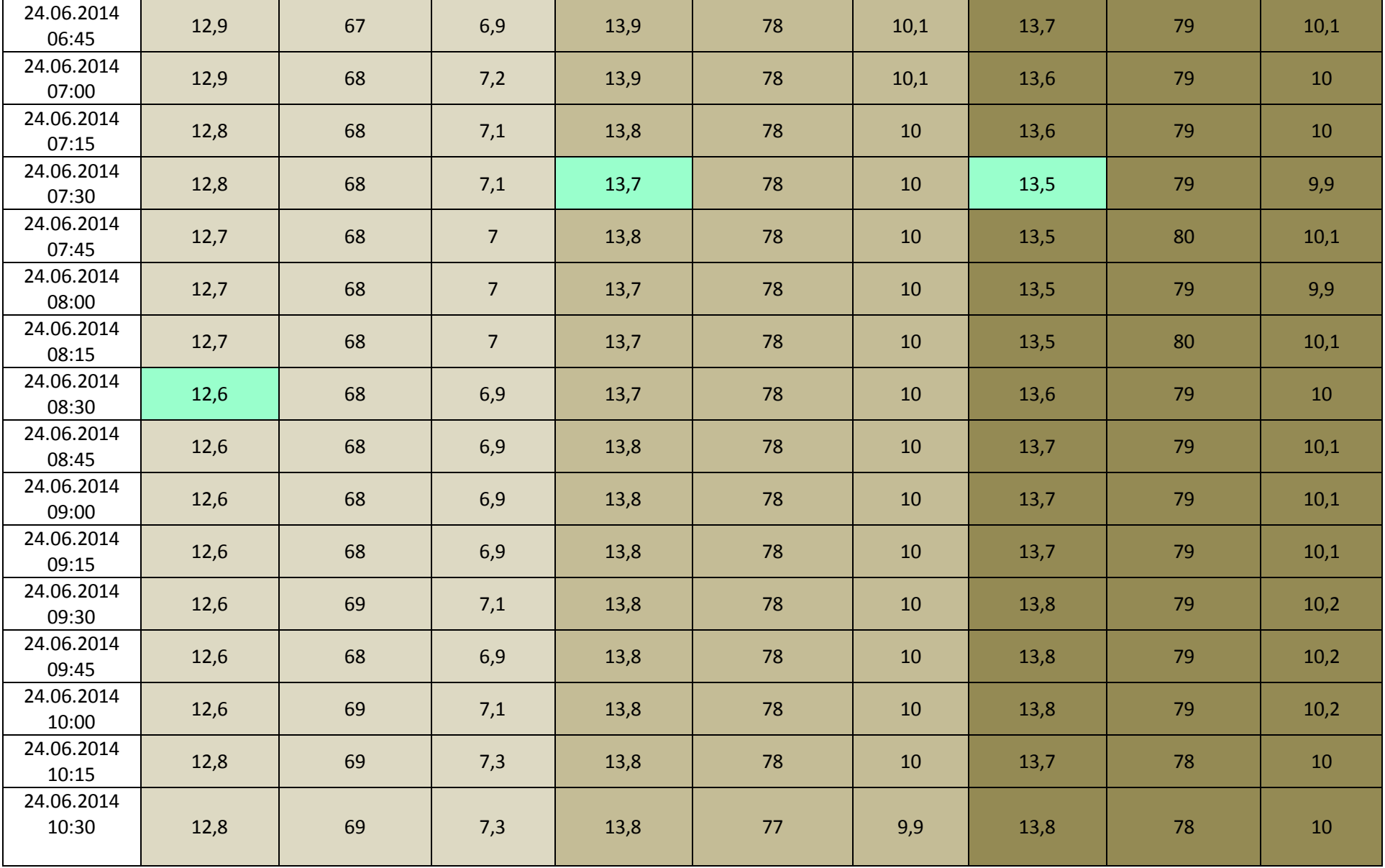

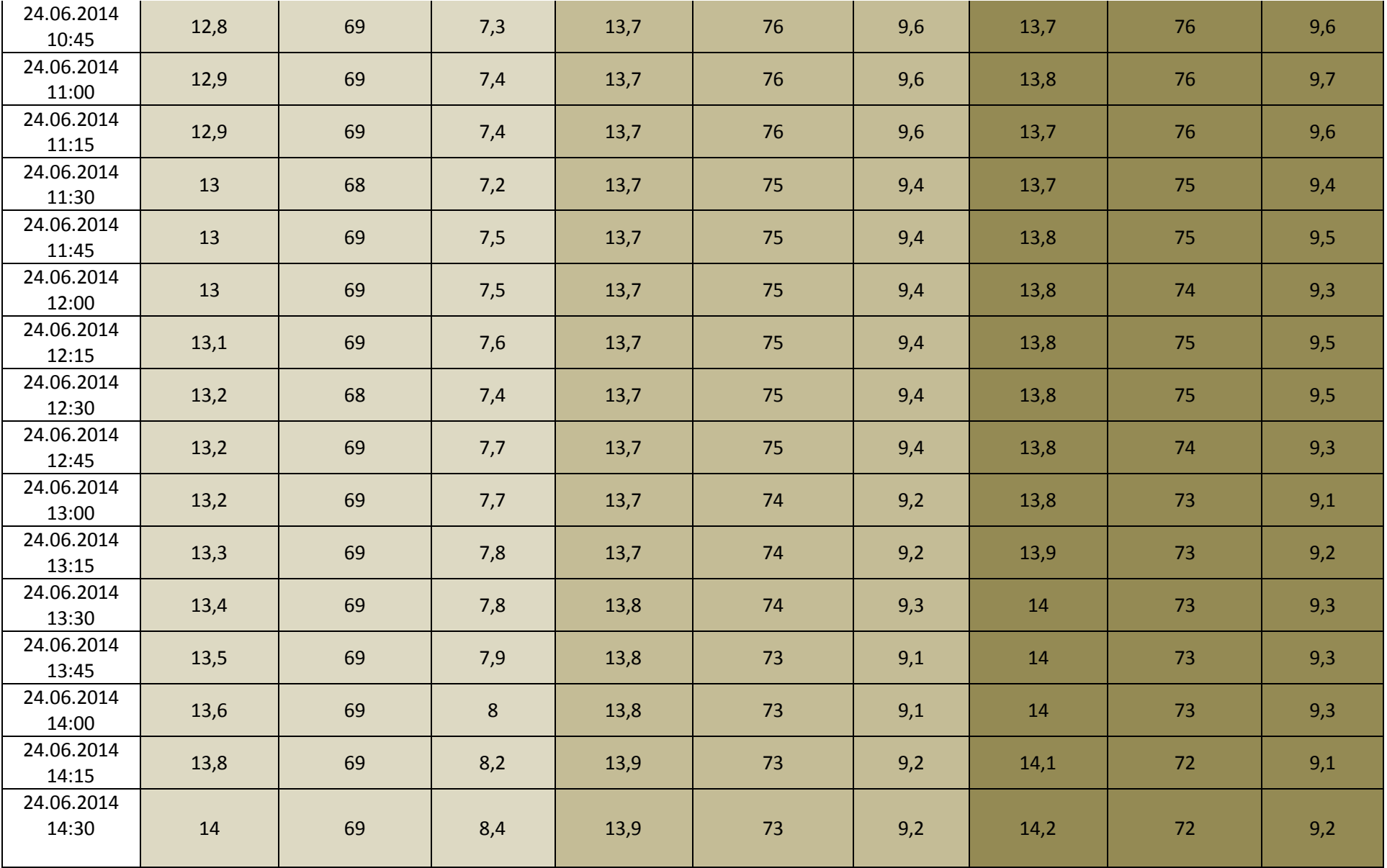

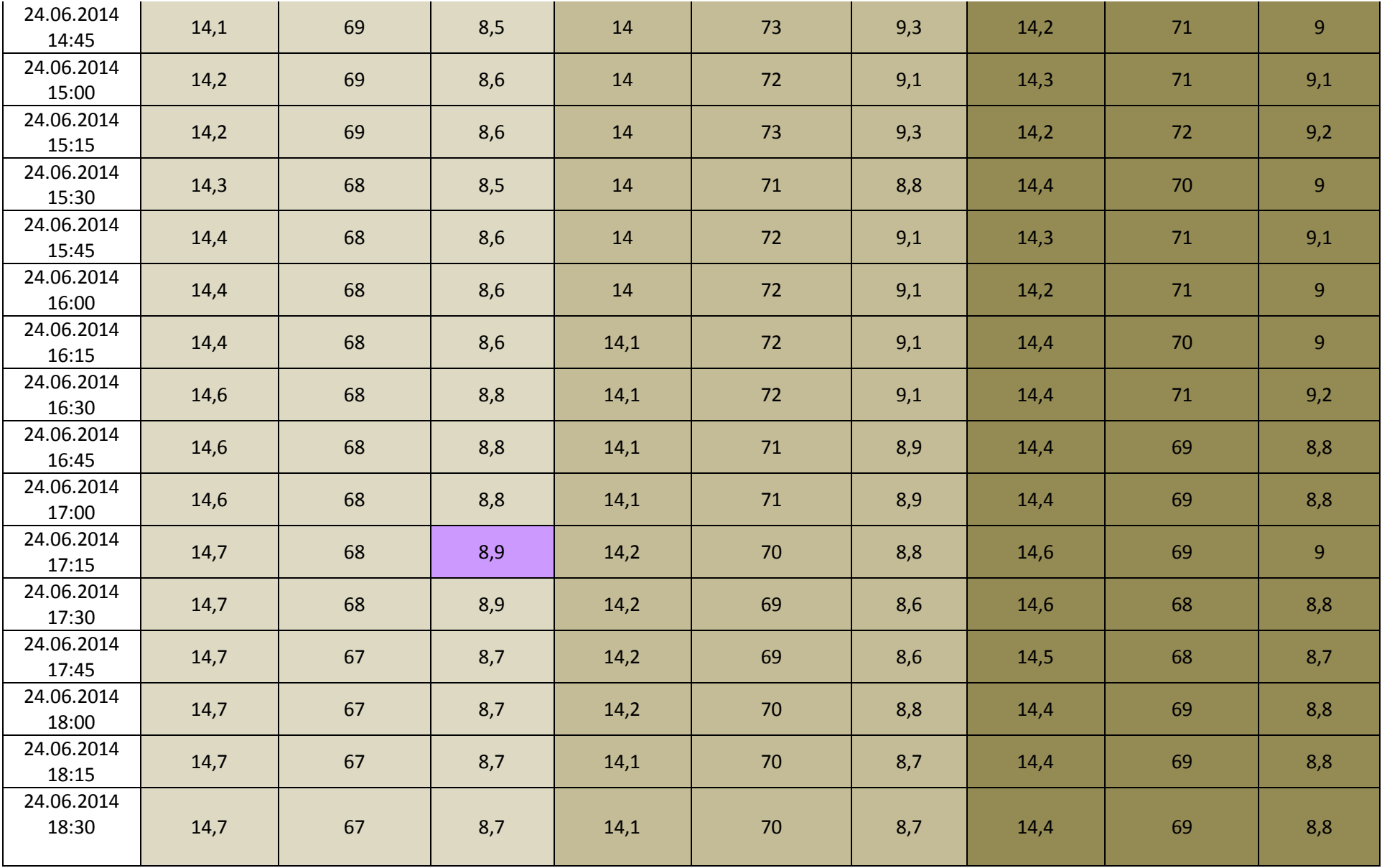

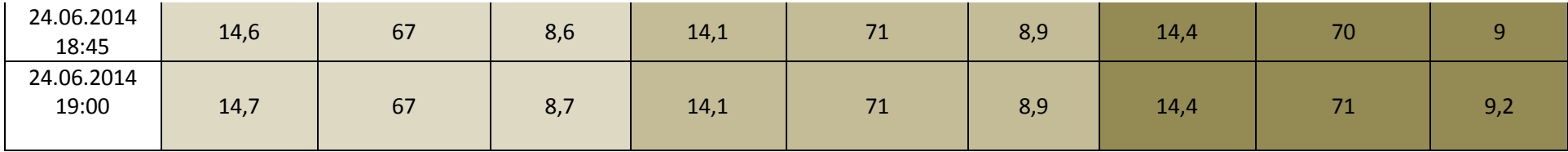

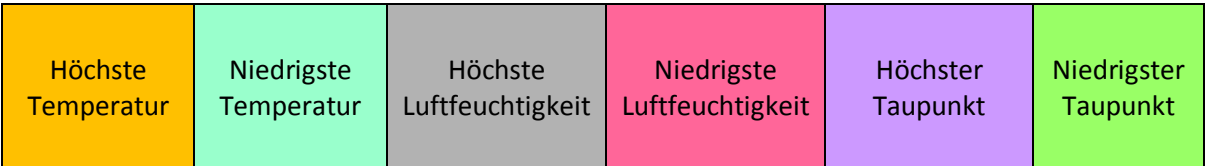

**Was soll diese Tabelle?** Ich wundere mich, dass künstliche Brutcontainer kaum von den Eisvögeln angenommen werden, und die Ursache, möchte ich gerne herausfinden. Zurzeit habe ich eine Brutanlage, die von den Eisvögeln nicht genutzt wird, und somit für mein erstes Experiment zur Verfügung steht. Das Erste was ich wissen möchte ist, welches Klima ist in den unterschiedlichsten Brutanlagen wann vorhanden? Meine ersten Messdaten habe ich aus zwei Holzbetons Brutcontainer gewonnen. Die Container habe ich in einer Siebdruckverschalung untergebracht und mit Torf aufgefüllt, auch als Isolierung gedacht. Da zwei Container zur Verfügung stehen, habe ich bei dem einen Container Löcher in die Verschalung gebohrt und auch in die Holzbeton Brutanlage. Bei den Löcherbohrungen in die Holzbeton Anlage, bekam ich die ersten Erkenntnisse, die mich nachdenklich stimmten. Mir erscheint das Material viel zu hart, ich hatte den Eindruck, dass da kaum Luft und Feuchtigkeit durchkommen! Also wo es ging, hatte ich weitere Löcher in den Beton gebohrt. Der Zweite Brutcontainer bekam keine Veränderung, der bleibt im seinem Originalzustand. Die Tabelle, die Sie auf diesen Seiten vorfinden, sagt folgendes aus, drei Messgeräte wurden verwendet. Das Erste und wichtigste, war das von der Außenstation, was auch die Basisstation war. Desweiteren legte ich in jeden der Brutkammer eine Messsonde, die ihre gespeicherten Daten der Basisstation übermittelten. Nach dem Einstellen der Messanlagen wurden die Brutanlagen wieder verschlossen, so dass die Echten Verhältnisse vorlagen. Meine Experimente werden nach der Brutsaison der Eisvögel fortgeführt. Dann werden weitere parallel Messungen durchgeführt. Es stehen Brutwände zur Verfügung, die zwei und drei unterschiedliche Brutanlagensysteme haben. Das Ganze wird erst so richtig interessant, wenn die ersten Messungen aus den natürlichen Brutanlagen vorliegen. Dann können die Daten mit denen der künstlichen analysiert werden. Ich hoffe ein wenig, dass die Messdaten Aufschluss geben, wenn wir in Zukunft anders machen sollten.